## **pushTAN: Initial setup**

Only start the registration process described below when you have received the registration letter and your access data for online banking (opening PIN and login name). If you have changed your previous procedure to pushTAN, you will keep your previous access data. Otherwise, you will receive a separate PIN letter by mail containing your new access data.

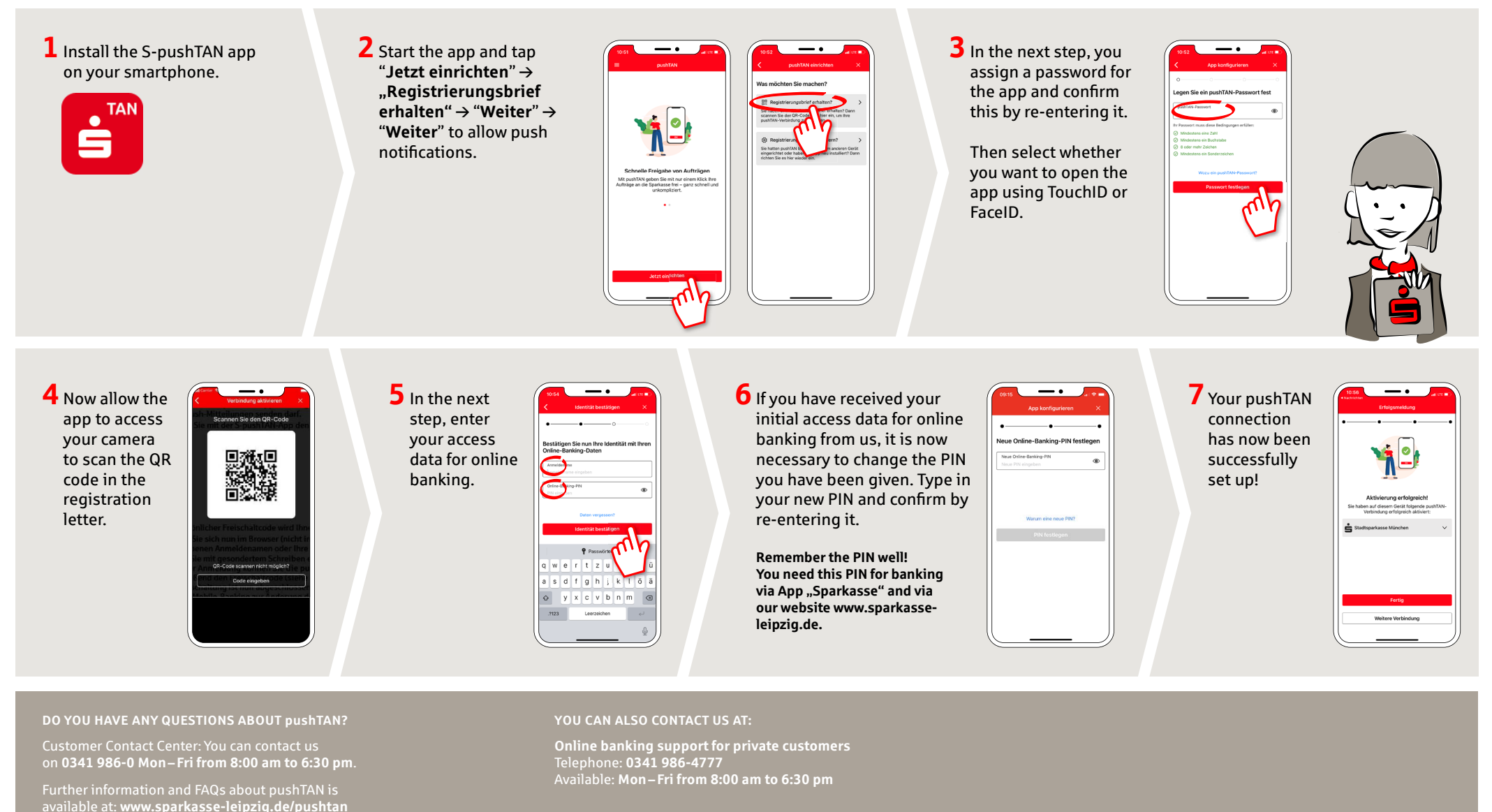

Stadt- und Kreissparkasse Leipzig | Humboldtstraße 25 | 04105 Leipzig | Telephone: +49 (0)341 986-0 | E-Mail: info@sparkasse-leipzig.de | www.sparkasse-leipzig.de | www.sparkasse-leipzig.de | www.sparkasse-leipzig.de | Wov